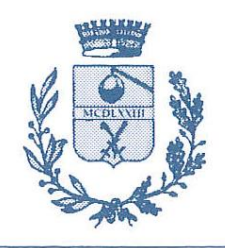

## **COMUNE DI PINCARA**

PROVINCIA DI ROVIGO

Via G. Matteotti, 287 Cod. Postale 45020

Telef. 0425. 745100 - Telefax 0425.745058 E-mail pincara@comune.pincara.ro.it

Cod. Fisc. 8200053.029.3 Part. IVA 0023352.029.5

## **DISPOSIZIONI IN MATERIA DI TRATTAMENTO DEI DATI NEL "LAVORO AGILE"**

- $\checkmark$  Il lavoratore dovrà trattare i dati con le modalità e nel rispetto dei limiti indicati dal Dirigente o dal Responsabile di servizio, adottando le misure di sicurezza adeguate anche in relazione alla modalità "agile" della prestazione lavorativa ed al suo svolgimento al di fuori della sede abituale di lavoro, garantendo in ogni caso il rispetto dei dati e delle informazioni riferite alle persone fisiche, a tutela della loro riservatezza nel rispetto dei principi di cui al Reg.UE 2016/679.
- $\checkmark$  Le predette misure di sicurezza dovranno riguardare anche gli strumenti informatici utilizzati per il trattamento.
- $\checkmark$  Il trasferimento dei dati trattati a soggetti terzi potrà avvenire unicamente nell'ambito delle funzioni lavorative d'ufficio e secondo le indicazioni del Dirigente o del Responsabile di servizio.
- $\checkmark$  Eventuali criticità nei trattamenti dei dati dovranno essere segnalate ai predetti responsabili.
- Eventuali violazioni dei dati (smarrimento, sottrazione, errata trasmissione a terzi o diffusione) trattati al di fuori della sede lavorativa dovranno essere immediatamente comunicate ai predetti responsabili.
- $\checkmark$  Lavorando a distanza il lavoratore dovrà evitare di rendere visibile al pubblico, o in luoghi pubblici, i dati oggetto della sua attività.

## **MISURE SPECIFICHE**

- 1. Non stampare documentazione riservata da casa se non autorizzati;
- 2. salvare documenti sul pc personale solo temporaneamente e poi cancellarli appena esaurita la finalità per cui è stato necessario eseguire l'operazione;
- 3. porre attenzione nell'inviare foto per provare che si è in smartworking quando sul monitor vi sono dati personali;
- 4. assicurarsi di avere una buona connessione ad Internet (nel caso di connessioni scadenti si possono verificare corruzione dei dati);
- 5. controllare che il sistema operativo in uso sia aggiornato (Windows > 8.1, Mac > El Capitan);
- 6. Impostare una password di accesso al computer;
- 7. il pc deve essere ad uso esclusivo del dipendente (non utilizzato dai familiari);
- 8. utilizzare un Antivirus (non free) del tipo Internet Security (firewall integrato) e verificare che sia aggiornato;
- 9. Il computer deve avere installato solo i programmi necessari all'operatività aziendale (no programmi torrent, programmi non originali, programmi che possano registrare l'attività dell'utente, ecc.). A titolo indicativo e non esaustivo i programmi consentiti sono:
	- a. Strumenti Produttività
		- i. Open Office, Libre Office, Microsoft Office
	- b. Browser Web
		- i. Google Chrome, Firefox
	- c. Utilità
		- i. Acrobat Reader, 7zip
- 10. Mantenere riservate le password di accesso al gestionale e non memorizzarle all'interno del browser web;
- 11. Eseguire sempre il log out quando si intende uscire dalla procedura gestionale;
- 12. l'accesso a dati aziendali non è più pericoloso in smartworking, la pericolosità dipende da come lo strumento e l'operatore gestiscono il dato, non dalla locazione della persona.